Voici la liste des logiciels (pour la plupart libres) utilisés au fablab

## **Modélisation 3D**

- Blender
- Freecad
- Wings3D
- SweetHome3D

## **Scan 3d**

• Horus

## **Traitement des nuages de points**

• Meshlab

## **Impression 3D**

- Cura
- Slic3r
- Repetier

From: <https://wiki.chantierlibre.org/>- **Wiki de Chantier Libre**

Permanent link: **<https://wiki.chantierlibre.org/logiciels:logicielslibres?rev=1434402975>**

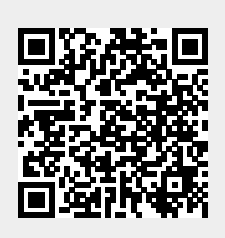

Last update: **2017/12/21 19:13**